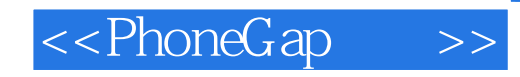

<<PhoneGap>>>

- 13 ISBN 9787111406303
- 10 ISBN 7111406303

出版时间:2013-1

 $\}$ 

页数:260

PDF

更多资源请访问:http://www.tushu007.com

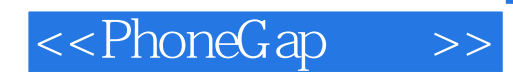

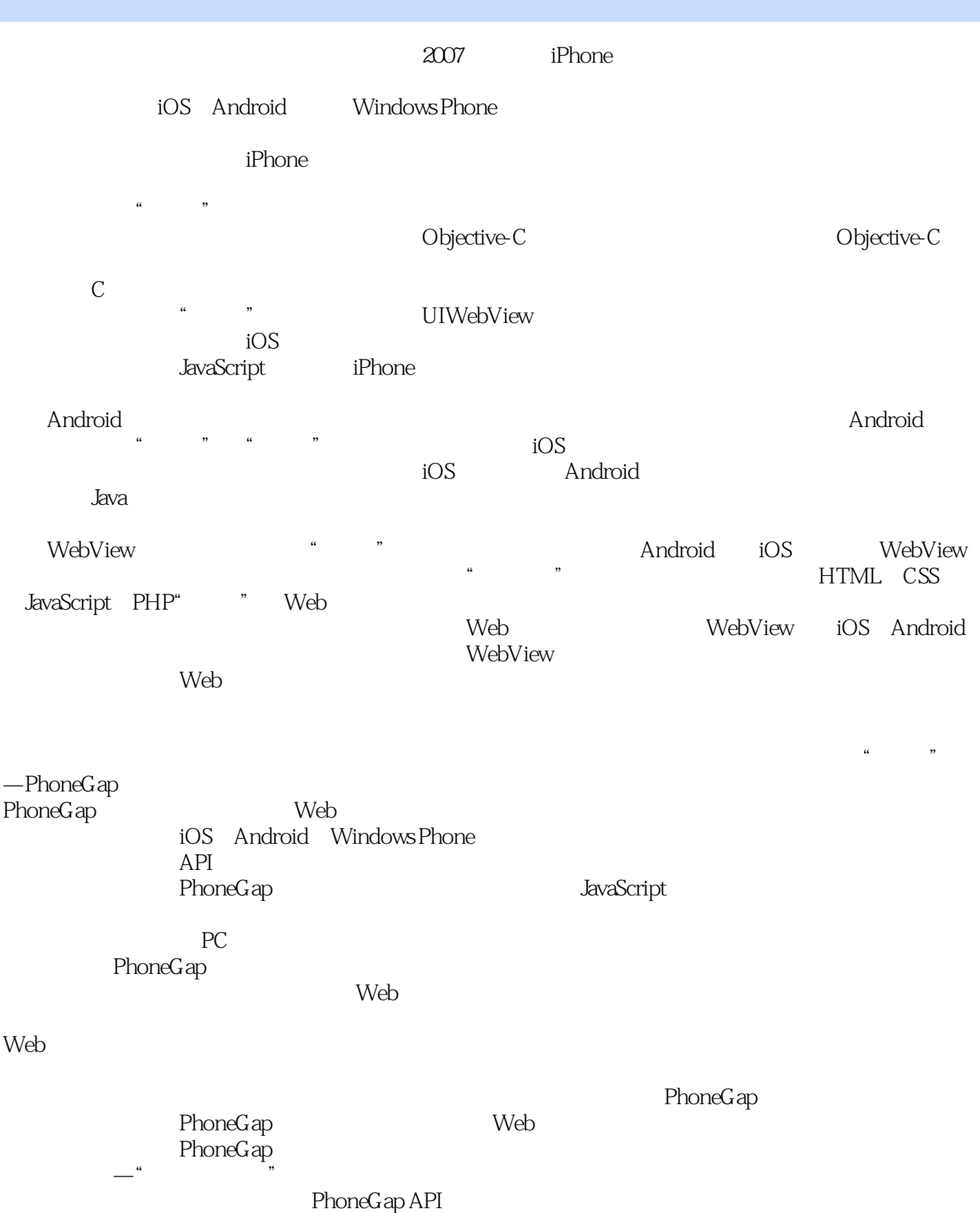

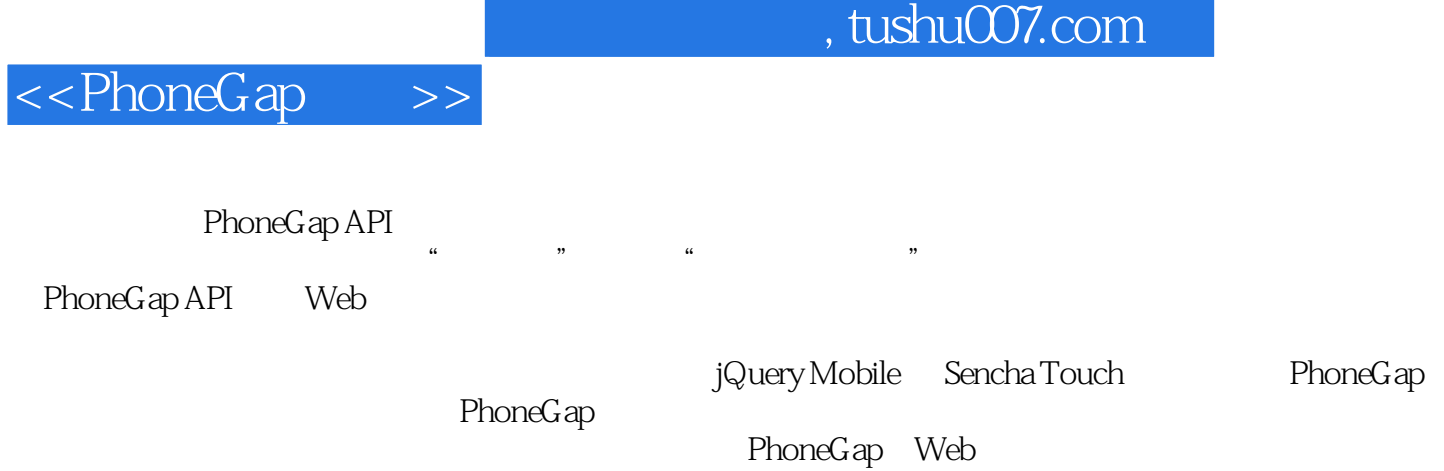

PhoneGap

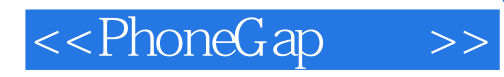

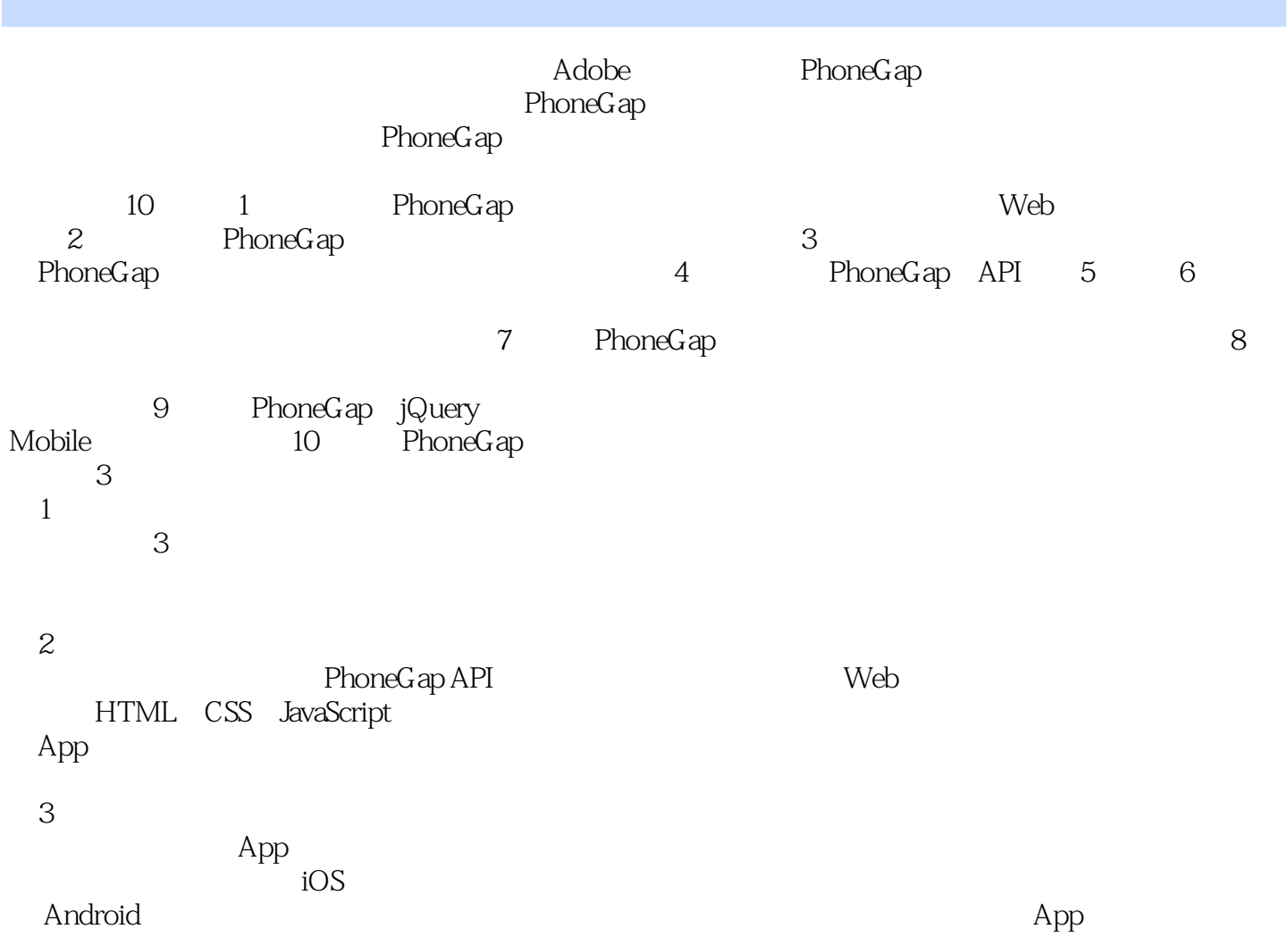

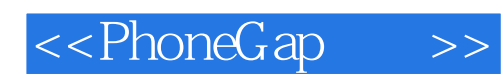

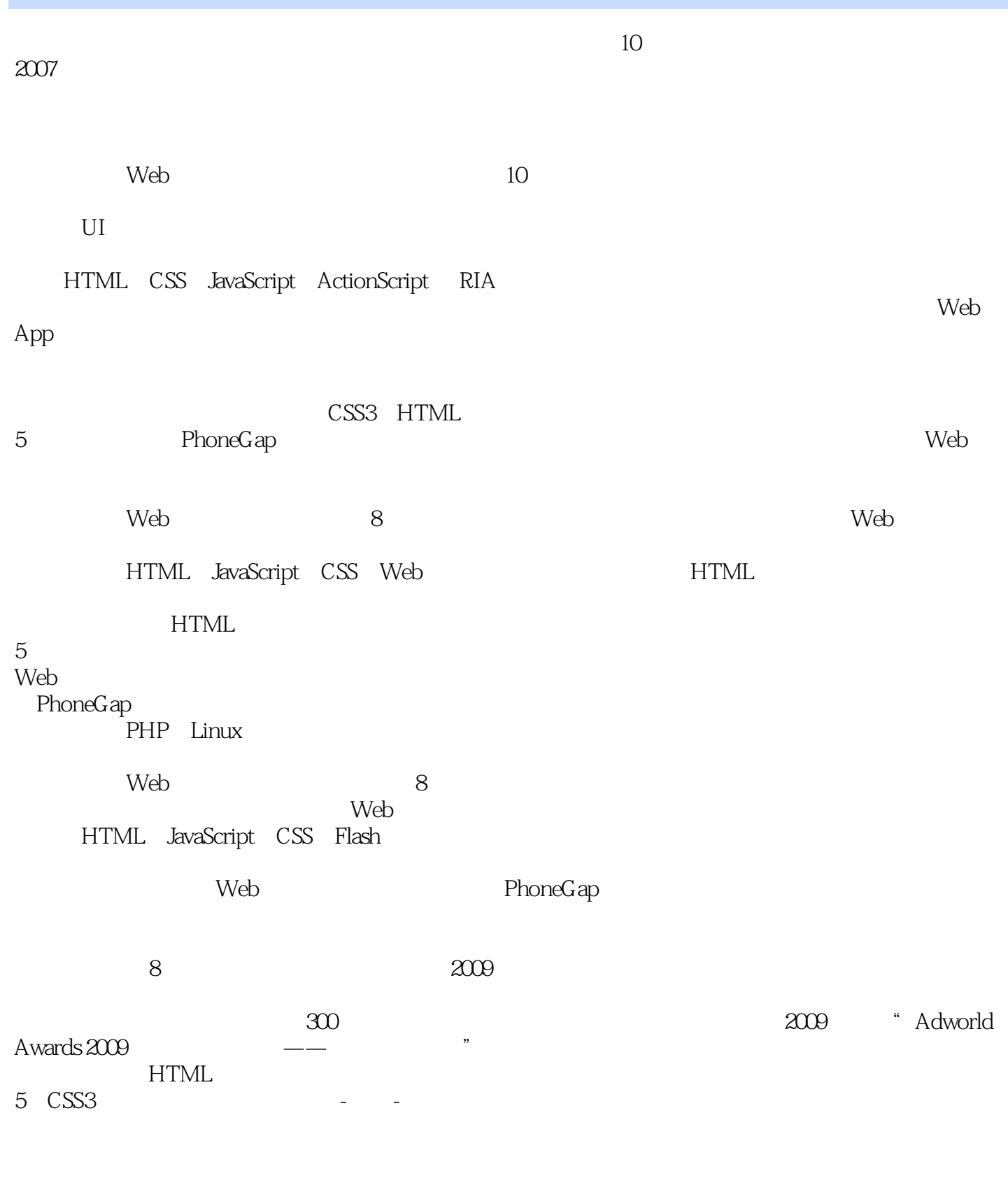

 $UL/UE$  and  $2011$ 

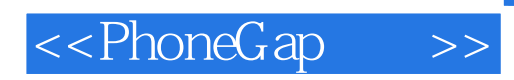

Maya

2008 Flash CS4 Flash CS4

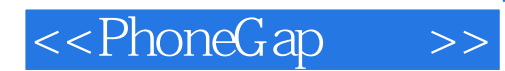

1 PhoneGap  $1.1$  PhoneGap  $1.1.1$  PhoneGap  $1.1.2$  PhoneGap  $1.1.3$  PhoneGap 1.1.4 PhoneGap 1.2 PhoneGap  $1.21$  PhoneGap  $1.22$  PhoneGap  $1.3$  Web  $1.31$  HTML 1.32 CSS 1.3.3 JavaScript  $1.4$ 2<sup>phoneGap</sup>  $2.1$  PhoneGap  $22$  PhoneGapa  $221$  PhoneGap  $iOS$ 222 PhoneGap Android<br>223 PhoneGap BlackBerr PhoneGap BlackBerry 2.2.4 PhoneGap webOS 2.2.5 PhoneGap Symbian  $rac{23}{3}$ PhoneGap  $31$ 32 33 331 332 34 35 36  $36.1$  iPhone 362 Android 37 4 PhoneGap API 4.1 PhoneGap API 4.2 PhoneGap API 43 4.3.1 deviceready

4.3.2 pause

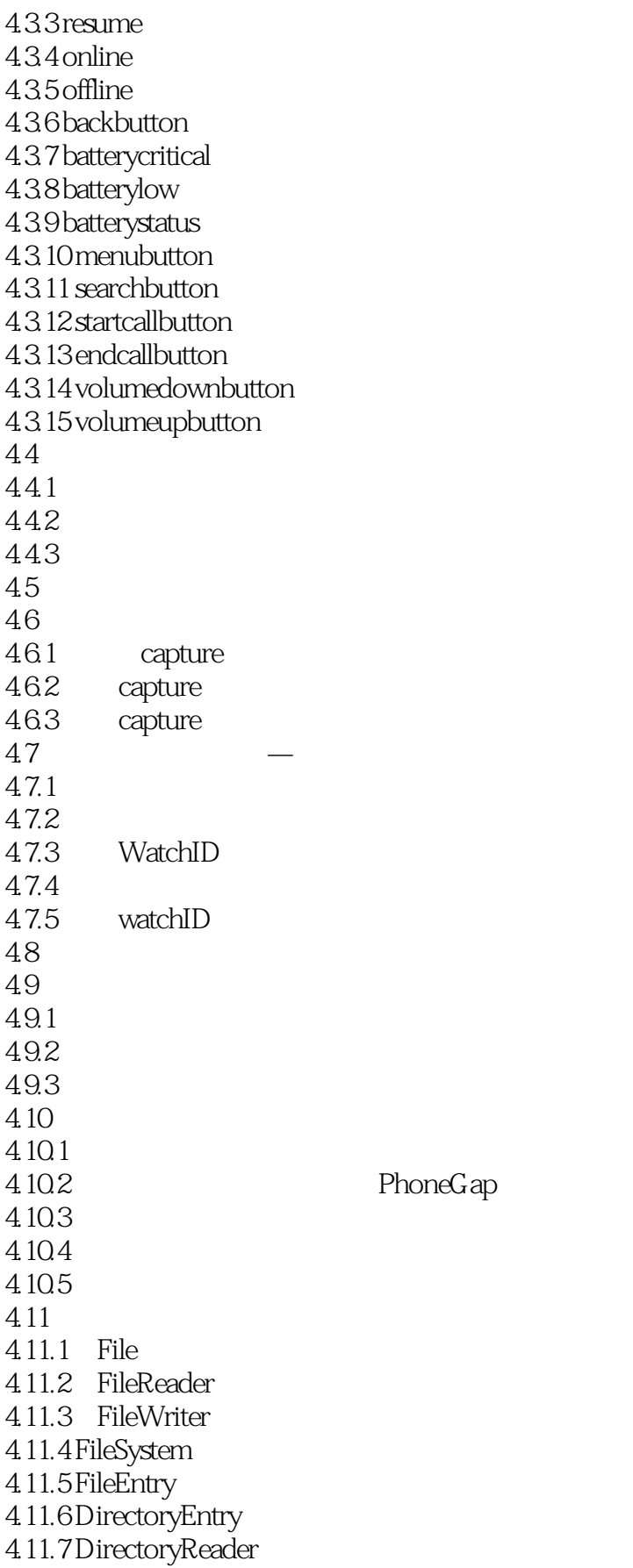

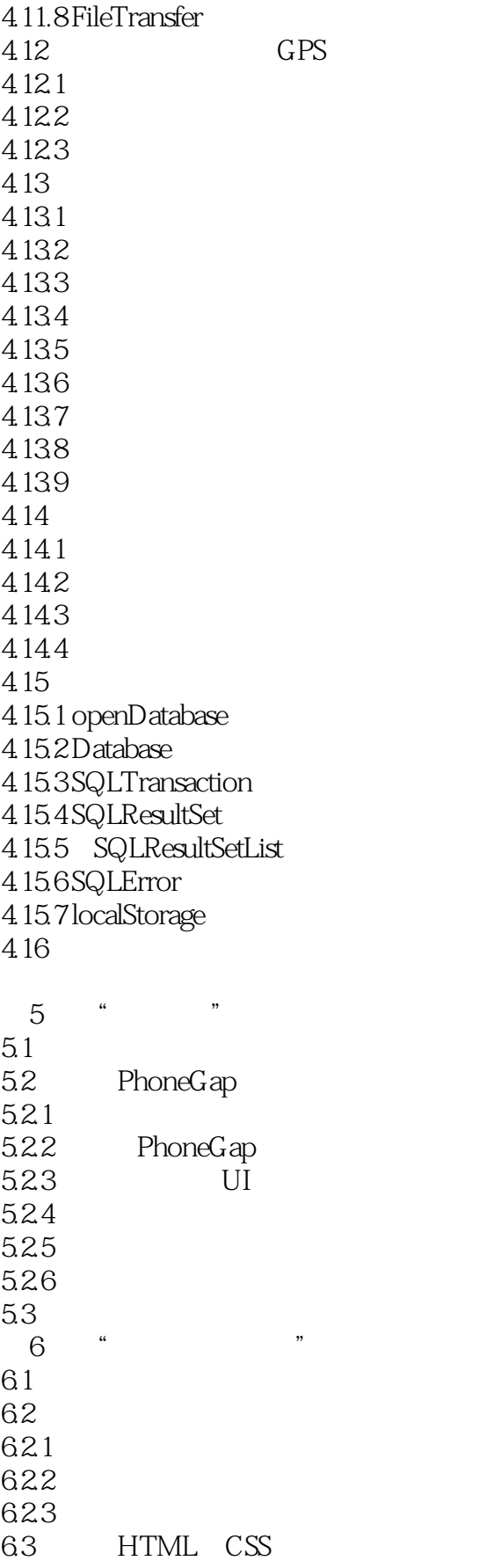

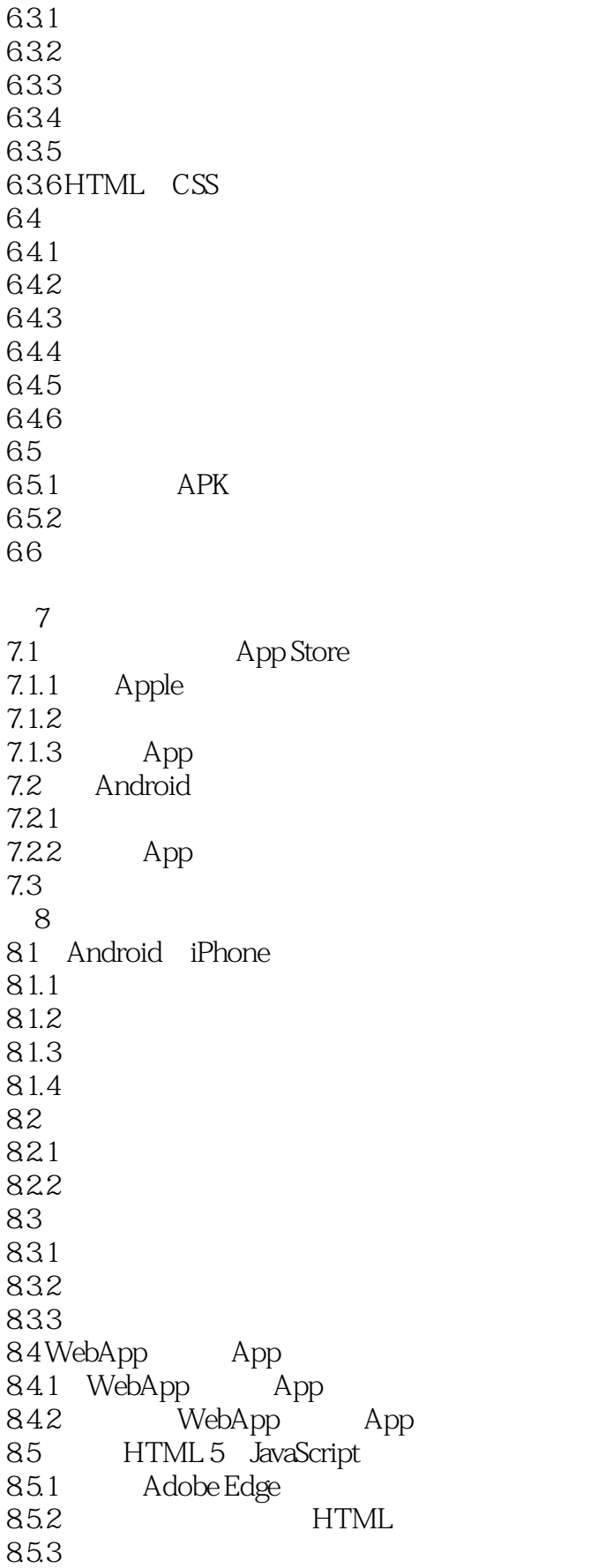

854<br>855  $HTML$  $86$ 9 PhoneGap jQuery Mobile 9.1 j $\begin{bmatrix} 9.1 & jQuery \\ 9.2 & jQ \end{bmatrix}$ jQuery Mobile 9.3 jQuery Mobile 9.4 PhoneGap jQuery Mobile 9.5 10 PhoneGap 10.1 PhoneGap  $10.2$ 

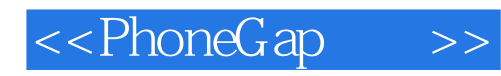

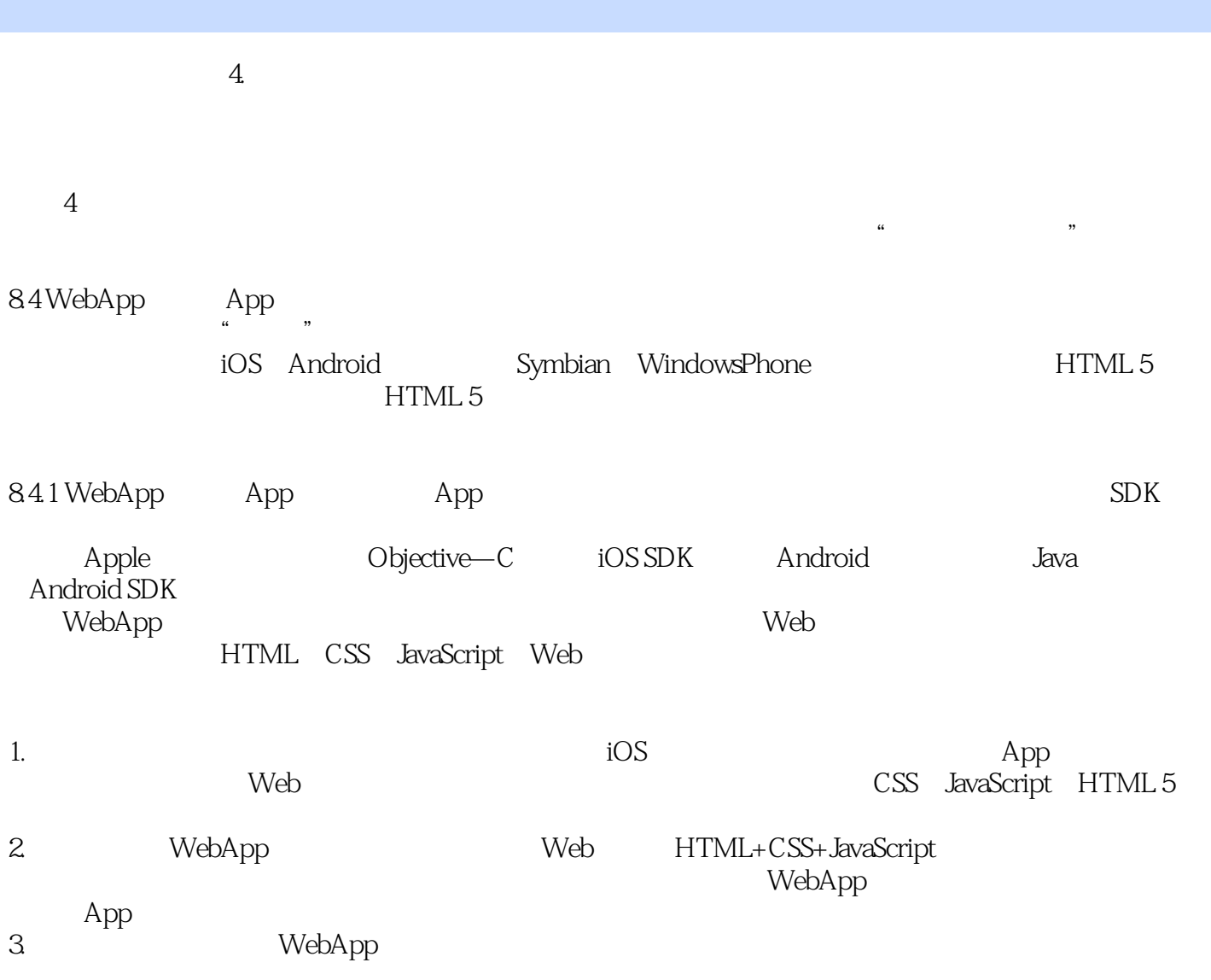

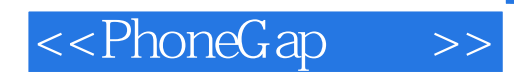

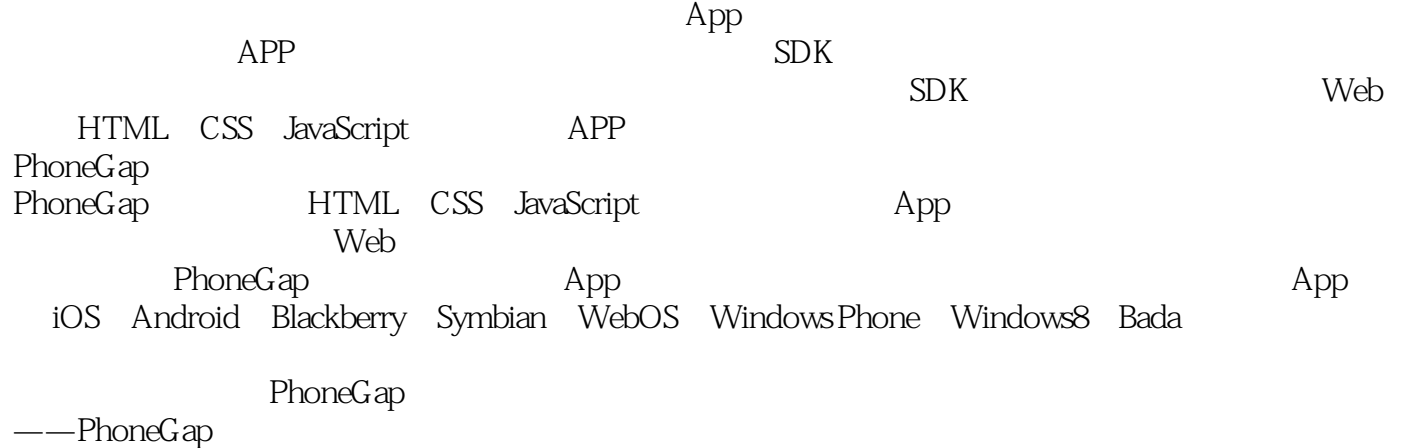

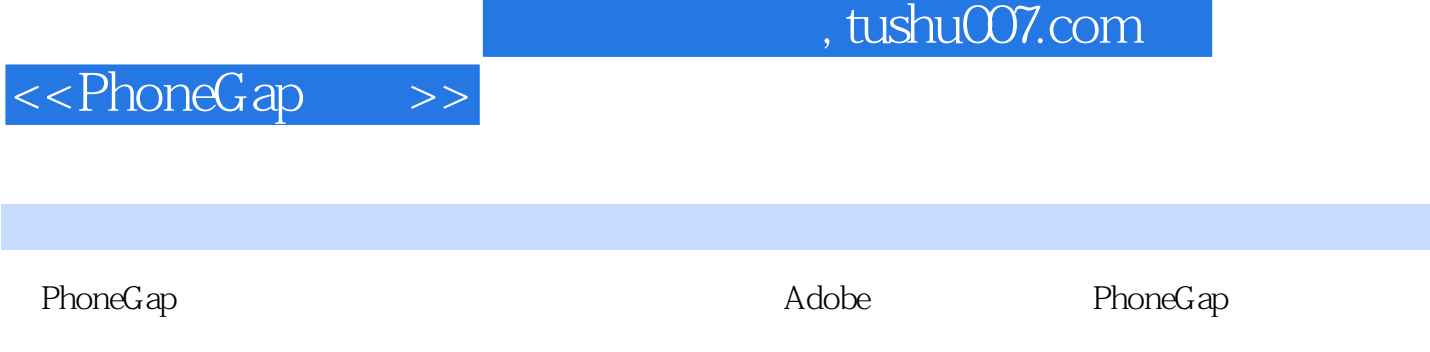

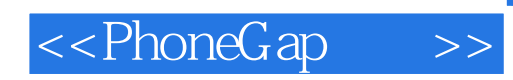

本站所提供下载的PDF图书仅提供预览和简介,请支持正版图书。

更多资源请访问:http://www.tushu007.com